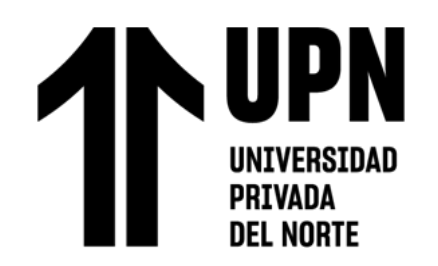

## FACULTAD DE INGENIERÍA Carrera de **INGENIERÍA MECATRÓNICA**

# "SISTEMA ELECTRÓNICO CORTADOR DE ENVASES PLÁSTICOS PARA EVITAR LA ADULTERACIÓN DE PRODUCTOS"

Tesis para optar el título profesional de:

## **Ingeniero Mecatrónico**

## **Autor:**

Santiago Salomon Aliaga Pinedo

## **Asesores:**

Mg. Ing. Eliseo Juan Zarate Pérez <https://orcid.org/0000-0002-3946-4924>

Mg. Cecilia Cornejo Carbajal https://orcid.org/0000-0001-7891-0352

Lima - Perú

### **JURADO EVALUADOR**

<span id="page-1-0"></span>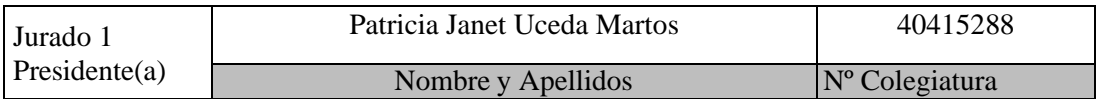

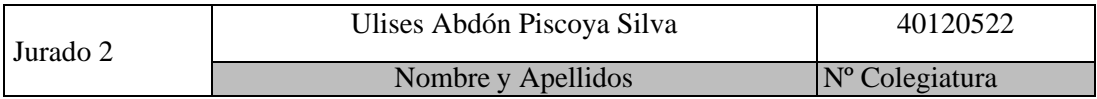

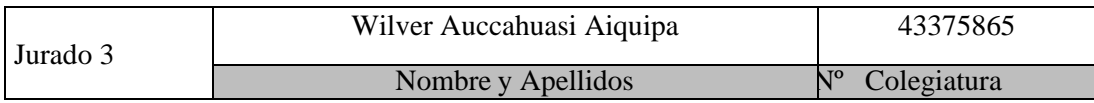

### **DEDICATORIA**

<span id="page-2-0"></span>A mis padres, Santiago y Blanca, que, con su incondicional amor, paciencia y comprensión, son mis guías en este camino de vida.

A mi hermana Jessie Nickole, que siempre me brinda su apoyo y consejos para seguir adelante y no darme por vencido en los momentos complicados.

A mis tíos Betty y Carlos, por sus permanentes consejos alentadores para seguir adelante.

### **AGRADECIMIENTOS**

<span id="page-3-0"></span>A Dios, por mantenerme saludable y gozar de una familia unida.

A mis Padres, hermana, tía y demás familiares, gracias por su incondicional apoyo moral y económico.

A la Universidad Privada del Norte (UPN), mi alma mater profesional, que me ha brindado los conocimientos, asesorías y herramientas necesarias para lograr el termino de mi carrera profesional.

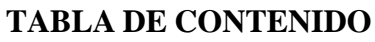

<span id="page-4-1"></span><span id="page-4-0"></span>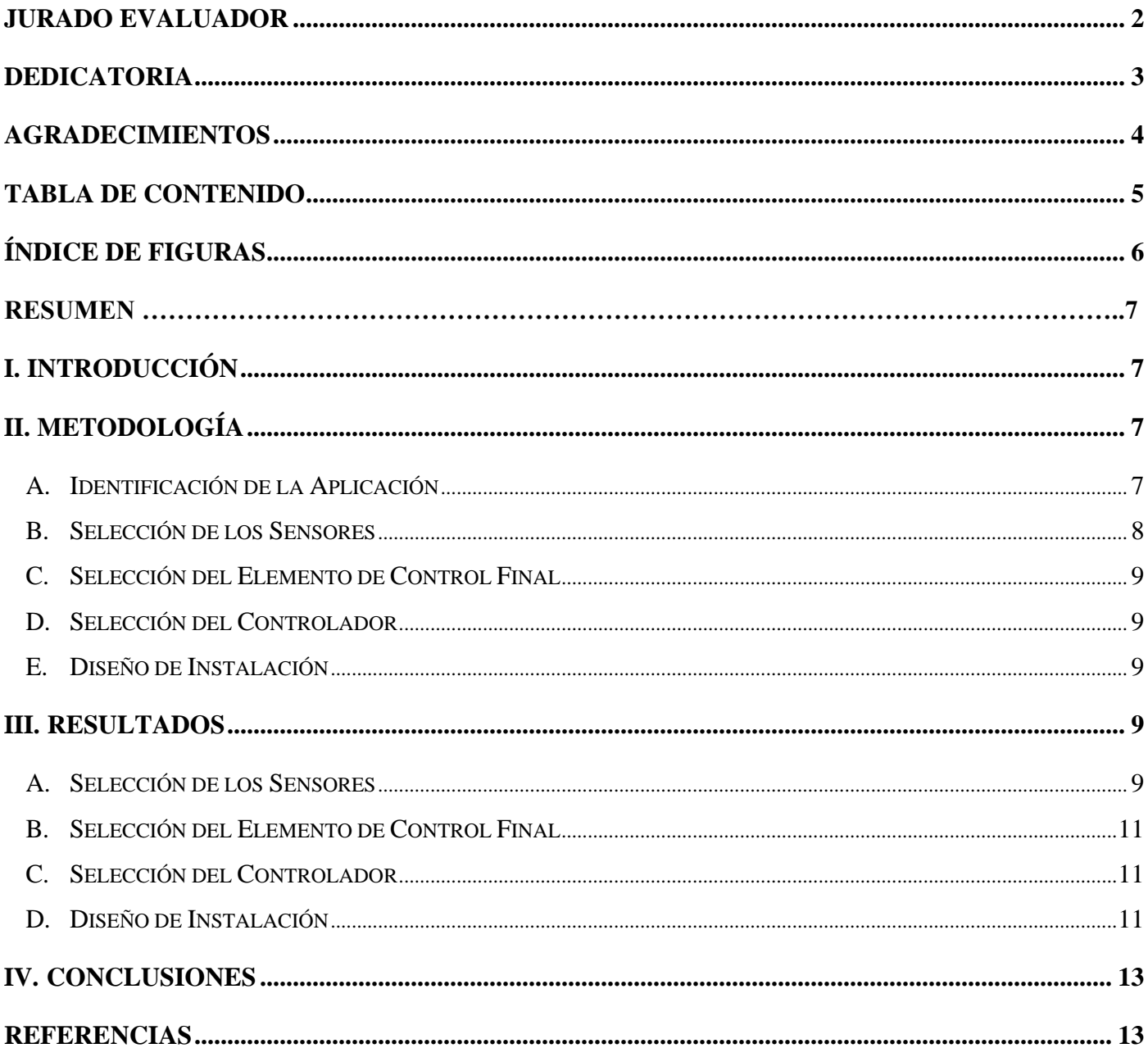

### ÍNDICE DE FIGURAS

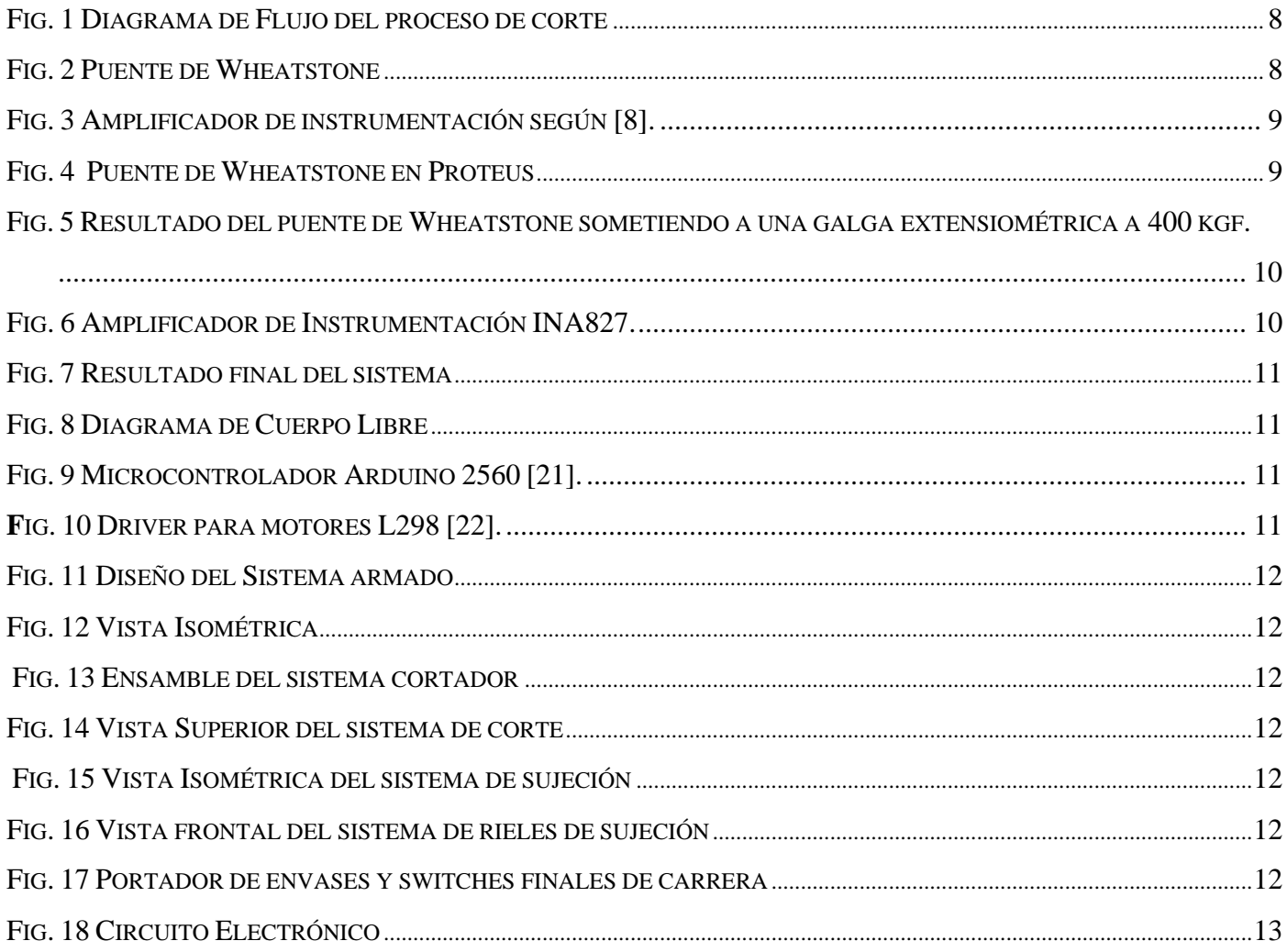

# Sistema Electrónico Cortador de Envases Plásticos para Evitar la Adulteración de Productos

Santiago Aliaga-Pinedo, Bachelor<sup>1</sup>, Eliseo Zarate-Pérez, Ph. D Student<sup>1</sup>, Cecilia Cornejo-Carbajal, M. Sc<sup>1</sup> *<sup>1</sup>*Universidad Privada del Norte (UPN), Perú, [N00043809@upn.pe](mailto:N00043809@upn.pe)*,* [eliseo.zarate@upn.pe](mailto:eliseo.zarate@upn.pe)*, [cecilia.cornejo@upn.edu.pe](mailto:cecilia.cornejo@upn.edu.pe)*

*Resumen– Se diseñó un sistema electrónico cortador de envases plásticos siguiendo el principio básico de la automatización industrial. El sistema se diseñó pensando en las familias y negocios perjudicadas por la adulteración y/o falsificación de productos que tienen envases plásticos, teniendo un diseño de fácil manejo y transporte. Para realizar el diseño se consideró (i) la dureza del material a cortar, (ii) los sensores adecuados para la aplicación, (iii) y el tipo de controlador adecuado. Con respecto al análisis electrónico, se optó por usar el software comercial Proteus para validar los datos obtenidos de los sensores de fuerza, amplificadores y el buen funcionamiento del sistema en general. Los resultados presentados validan los cálculos realizados garantizando el buen funcionamiento del sistema. Finalmente, se concluye que el sistema diseñado es factible y que cumplirá con las exigencias que se presenten, siendo de gran apoyo contra la adulteración de productos que tienen envases plásticos.*

*Palabras Clave—Cortador de envases, Falsificación de productos, Sistema electrónico de corte, Adulteración de productos.*

#### I. INTRODUCCIÓN

<span id="page-6-0"></span>En los dos últimos años, el uso y adquisición de productos de limpieza y desinfección tuvieron un incremento significativo con respecto a años anteriores [1]. Como es de conocimiento público, esto se produjo debido al repentino brote del virus llamado SARS-CoV-2 y su rápida expansión por muchos países. Desde otra perspectiva, el incremento de la adulteración y/o falsificación de productos no solo en Perú si no en todo el mundo, aumentaron considerablemente afectando diversas industrias, tales como la médica y la de productos de limpieza, productos como por ejemplo los antivirales, desinfectantes de manos, geles, entre otros [2].

Pese a que el virus está en constante cambio, las órdenes restrictivas aún siguen vigentes en varios países y las familias siguen consumiendo y comprando medicamentos, productos de higiene personal y productos de limpieza, no se encontró referencia alguna con respecto a cómo disminuir la adulteración de productos que tienen envases plásticos, no obstante, existen investigaciones desde mucho antes de que ocurra la pandemia sobre el desarrollo de diferentes máquinas recicladoras y clasificadores de plástico, como es el caso de [3] que propuso un diseño para un prototipo de trituradora que permite mejorar el rendimiento de trituración de botellas tipo PET mediante cálculos de diseño mecánico. Asimismo, en [4] proponen una máquina interactiva que recicle botellas de plástico empleando algoritmos de Aprendizaje Automático (Machine Learning). Por otra parte, [5] propone un diseño e implementación de una máquina recicladora de botellas mediante FPGA cuyo funcionamiento se basa en incentivos hacia el usuario. Por el

contrario, [6] propone un algoritmo para clasificar automáticamente botellas de plástico usando Support Vector Machines enfocándose principalmente en las empresas de reciclaje para mejorar su rendimiento. Del mismo modo, [7] presenta un algoritmo de clasificación de botellas de plástico basado en características físicas y visuales usando algoritmos de segmentación de color y el clasificador KNN con el objetivo de mejorar el manejo de los residuos en India.

Debido a que no se encontró referencia alguna con el enfoque de hacer frente a la adulteración y/o falsificación de productos que tienen envases plásticos, como los de limpieza y desinfección, entre otros, se realizó el presente trabajo con la finalidad de disminuir este problema y ayudar en la protección de la salud, pues estaremos y nos sentiremos seguros ante una posible contaminación. Por lo tanto, el objetivo del presente trabajo es el de diseñar un sistema electrónico capaz de cortar envases de plástico y evitar la falsificación y/o adulteración de los productos. El diseño está enfocado a ser usado en los hogares y negocios alrededor del mundo, ya que son los consumidores principales y finales.

En los siguientes capítulos se presentan una representación esquemática del funcionamiento del sistema y la metodología que fue tomada como referencia para el diseño y simulación del sistema propuesto. Después, se muestran los resultados obtenidos de los cálculos realizados para la programación y diseño del sistema y finalmente, las conclusiones.

#### II. METODOLOGÍA

<span id="page-6-1"></span>La Figura 1 muestra el diagrama de flujo del proceso de corte, considerado el proceso más importante. Por consiguiente, para realizar el Sistema Electrónico Cortador de Envases Plásticos se tomó como metodología los principios básicos de la automatización industrial considerando el diseño de sensores, sistemas e instalación. También se tomó en cuenta los factores mencionados en [8] con respecto a acondicionamiento de señales. [9] señala que los fundamentos del diseño de sensores y sistemas son los siguientes:

#### <span id="page-6-2"></span>*A. Identificación de la Aplicación*

Según [9], los problemas de mantenimiento suelen resultar de una mala identificación de parámetros de la aplicación. Esto conduce a una selección incorrecta de sensores, controles y un diseño inadecuado de la instalación. Por ello, en el proyecto se identificó los parámetros necesarios para el correcto dimensionamiento y diseño del sistema como son el cálculo de los sensores, desplazamiento de componentes, electrónica y dureza de los materiales.

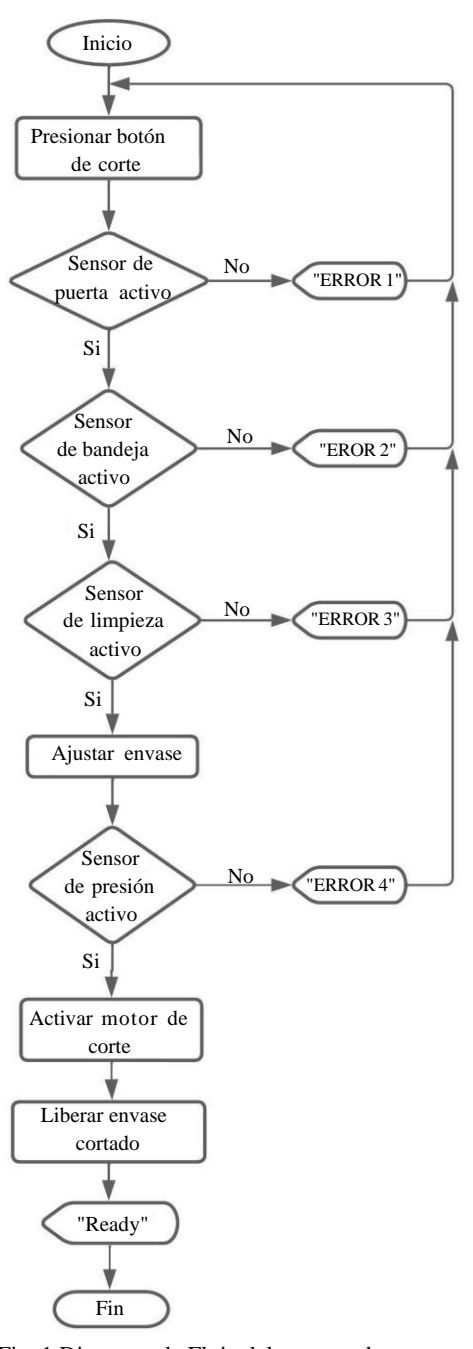

Fig. 1 Diagrama de Flujo del proceso de corte.

#### <span id="page-7-1"></span><span id="page-7-0"></span>*B. Selección de los Sensores*

Para la selección de los sensores adecuados se tomaron en cuenta varios factores, principalmente, los económicos; por ello, se optó por usar switches finales de carrera, así como también las galgas extensiométricas que se encargan de convertir una magnitud física en una magnitud eléctrica. Según [8] [9], para poder realizar la medición de los pequeños cambios de resistencia en las galgas extensiométricas, se conectan en un puente de Wheatstone.

Para realizar los cálculos necesarios para la implementación del puente de Wheatstone se tomó como base el circuito de la figura 2, que es propuesto por [8].

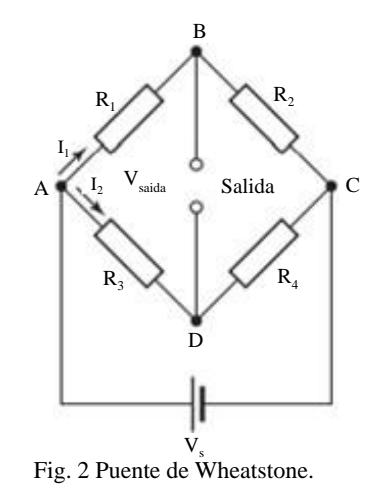

Asimismo, se menciona que cuando el voltaje de salida es 0, el potencial en B debe ser igual al potencial en D.

<span id="page-7-2"></span>
$$
\frac{R_1}{R_2} = \frac{R_3}{R_4}
$$
 (1)

Por lo tanto, se dice que el puente está balanceado.

A raíz de lo anterior, qué pasaría si el sistema no está en balance, teniendo en cuenta que el voltaje de alimentación  $V_s$ está conectado en los puntos A y C, la caída de tensión en el resistor  $R_1$  es la división de  $R_1$  sobre  $R_1 + R_2$ , entonces se tiene lo siguiente.

$$
V_{AB} = \frac{V_s R_l}{R_l + R_2} \tag{2}
$$

Lo mismo se aplica en *R*3.

$$
V_{A\overline{D}} \quad \frac{V_s R_3}{R_3 + R_4} \tag{3}
$$

Entonces, se puede decir que.

$$
V_{\text{salida}} = V_{\text{AD}} - V_{\text{AB}} \tag{4}
$$

Al momento que la resistencia de la galga varía (conectada

en R<sub>3</sub>), se deduce que el voltaje de salida será.  
\n
$$
V = V \left( \frac{R_3 + \Delta R_3}{s \left( R_3 + \Delta R_3 + R_4 \right)} - \frac{R_1}{(R_1 + R_2)} \right)
$$
\n(5)

Por otro lado, para hallar la variación de la resistencia de la galga extensiométrica se tuvo en cuenta las siguientes ecuaciones. *σ*

$$
\varepsilon = \frac{1}{E} \tag{6}
$$

Donde  $\varepsilon$  es la deformación;  $\sigma$ : Esfuerzo; y, E: Módulo de Young.

A raíz de la ecuación (6), se pudo calcular el valor de la variación de resistencia del sensor utilizando la siguiente ecuación.

$$
\Delta R = K \times R_T \times \varepsilon \tag{7}
$$

Donde, ΔR : Variación de resistencia de la galga; K: Factor de galga;  $R_T$ : Resistencia Total de la galga; y,  $\varepsilon$ : Deformación.

Como el resultado de la ecuación (5) es un voltaje muy bajo, se procede a amplificar la señal mediante amplificadores operacionales. Según [8] [10] [11] [12] [13], el op-amp es un amplificador de corriente continua con el cual se puede obtener una alta ganancia que, por lo general, es del orden de 100 000.

Para la realización del presente artículo se utilizó un amplificador de instrumentación INA827 [14], que minimiza el efecto del voltaje en modo común.

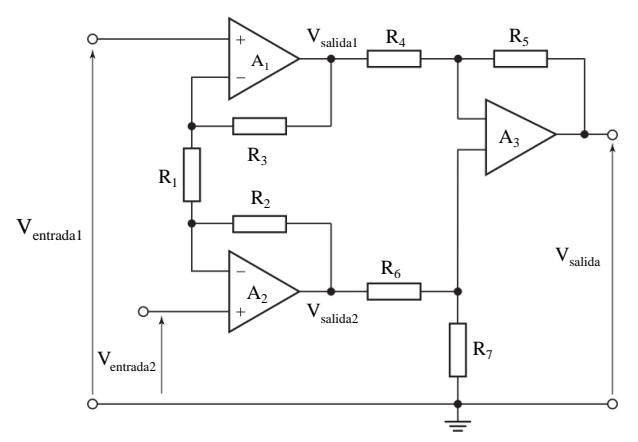

Fig. 3 Amplificador de instrumentación según [8].

<span id="page-8-5"></span>Según [8], igualando  $R_2 = R_3$ , el voltaje en modo común desaparece, así de la figura 3 se obtiene lo siguiente:

$$
V_{salida2} = (1 + R_2/R_1)V_{entrada2} - (R_2/R_1)V_{entrada1}
$$
 (8)

$$
V_{salidal} = (1 + R_2/R_1)V_{entradal} - (R_2/R_1)V_{entradal} \tag{9}
$$

$$
V_{salida1} - V_{salida2} = (1 + R_2/R_1 + R_2/R_1)V_{entradal}
$$
  
(1+R<sub>2</sub>/R<sub>1</sub>+R<sub>2</sub>/R<sub>1</sub>) $V_{entradaz}$  (10)

$$
V_{salida1} - V_{salida2} = (ventrad a1 - V_{entrad a2})(1 + 2R_2/R_1)
$$
 (11)

$$
V_{salida} = V_{salida1} - V_{salida2} \tag{12}
$$

Entonces, la ecuación del voltaje de salida del amplificador de instrumentación será la siguiente.

<span id="page-8-0"></span>
$$
V_{salida} = (V_{entradal} - V_{entradaz}) \times (1 + \frac{2\kappa_2}{R_I})
$$
 (13)

#### *C. Selección del Elemento de Control Final*

Para [9], esta sección es tan importante como las secciones anteriores porque se basa en los parámetros de la aplicación que conlleva, en muchos casos, a una disminución del presupuesto. Para el desarrollo de este proyecto, se optó por usar motores de corriente continúa siendo el torque la característica principal. Según [15] [16] [17], el torque es denominado como la medida cuantitativa de la tendencia de una fuerza para producir o alterar la rotación de un cuerpo. La ecuación del torque es la siguiente:

$$
\tau = F \times l \tag{14}
$$

#### <span id="page-8-1"></span>*D. Selección del Controlador*

Según Boyes [9], muchas de las personas se olvidan que seleccionar la metodología de control en los sistemas es tan importante como el resto de instrumentos en el lazo de control. Además, menciona que se debe tener un buen criterio para escoger y/o diseñar el controlador, siendo un ejemplo el uso del controlador PID cuando en el sistema solo se necesita un switch on/off.

#### <span id="page-8-2"></span>*E. Diseño de Instalación*

Según [9], cualquier instalación se debe diseñar pensando en la facilidad de mantenimiento y calibración, esto hace referencia a que no se puede instalar elementos donde sea difícil de acceder imposibilitando su mantenimiento o cambio.

#### III. RESULTADOS

#### <span id="page-8-4"></span><span id="page-8-3"></span>*A. Selección de los Sensores*

Para la elección del switch final de carrera, se tuvo en consideración cuánto voltaje y amperaje podía resistir y por ser comercial. Por ello se optó por utilizar un switch final de carrera VL-15P que tiene un soporte de 125-250VAC y 16 amperios.

Con respecto a la galga extensiométrica se seleccionó una galga que es usada para propósitos generales con un patrón lineal [18], la BF350 3AA siendo su resistencia de 350Ω ajustado al valor superior más próximo.

Cuando las galgas extensiométricas están en reposo, es decir, no están sometidas a ningún esfuerzo, se dice que el sistema está balanceado, la salida es 0. La Figura 4 muestra los resultados en simulación en donde las galgas extensiométricas están representadas por las resistencias  $R_2$  y  $R_3$ .

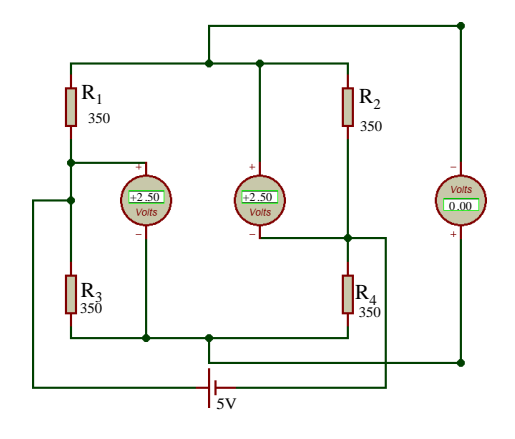

<span id="page-8-6"></span>Fig. 4 Puente de Wheatstone en Proteus.

Por otro lado, para hallar el cambio de la resistencia de la galga extensiométrica, primero se debe desarrollar la ecuación de la deformación de la platina de acero donde se encuentra instalada físicamente la galga, aplicando una fuerza de 1000 Kg como ejemplo, el cálculo se muestra en (a).

$$
\varepsilon = \frac{\frac{1000 \times 9.81}{0.018}}{2 \times 10^{10}}
$$
 (a)  

$$
\varepsilon = 2.725 \times 10^{-5}
$$

Teniendo el resultado de la deformación de la platina de acero a 1000Kg, se procede a calcular la variación de la resistencia de la galga, como se desarrolla en (b).

$$
\Delta R = 2 \times 350 \times (2.725 \times 10^{-5})
$$
  
 
$$
\Delta R = 0.019 \Omega
$$
 (b)

No obstante, el sistema de ajuste o sujeción del envase plástico a cortar no llegará a 1000 Kg de ajuste, porque se estaría aplicando una presión demasiado alta, ocasionando que los materiales plásticos queden completamente aplastados; por ello consideramos otro ejemplo de aplicación con una fuerza menor, que nos permita simular en el software Proteus y así demostrar los resultados. Así, cuando la galga extensiométrica esté soportando una fuerza igual o menor a 400 kg se emita una señal de paro.

Realizando los cálculos con esta condición máxima, los resultados de las ecuaciones (6) y (7), se muestran en (c).

$$
\frac{400 \times 9.81}{\varepsilon = \frac{0.018}{2 \times 10^{10}}}
$$
\n
$$
\varepsilon = 1.09 \times 10^{-5}
$$
\n
$$
\Delta R = 2 \times 350 \times (1.09 \times 10^{-5})
$$
\n
$$
\Delta R = 0.00763 \Omega
$$
\n(c)

$$
V_{\text{salida}} = 5 \, x \left( \frac{350 + 0.00763}{350 + 0.00763 + 350} - \frac{350}{350 + 350} \right) \tag{d}
$$
\n
$$
V_{\text{salida}} = 0.00002V
$$
\n
$$
V_{\text{salida}} = 0.02 \text{mV}
$$

Por lo tanto, el voltaje de salida será igual a 0.02mV, como se muestra en el desarrollo de la ecuación (5), mostrado en (d).

La Figura 5 muestra los resultados del puente de Wheatstone cuando la resistencia de una galga está sometida a una fuerza de 400 kg.

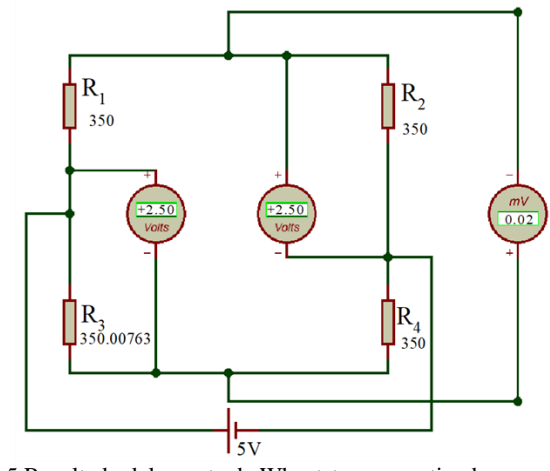

<span id="page-9-0"></span>Fig. 5 Resultado del puente de Wheatstone sometiendo a una galga extensiométrica a 400 kgf.

Como el voltaje de salida del puente de Wheatstone es muy pequeño, utilizando el amplificador de instrumentación INA827, se procede a amplificarlo para obtener una ganancia de 100000 y así conseguir un voltaje manejable por el microcontrolador a usar. Este amplificador viene de fábrica con una ganancia de 5, por ello, sus resistencias R<sub>4</sub> y R<sub>6</sub> son iguales a 10KΩ y las resistencias R<sub>5</sub> y R<sub>7</sub> a 50KΩ; como se muestra en la Figura 6.

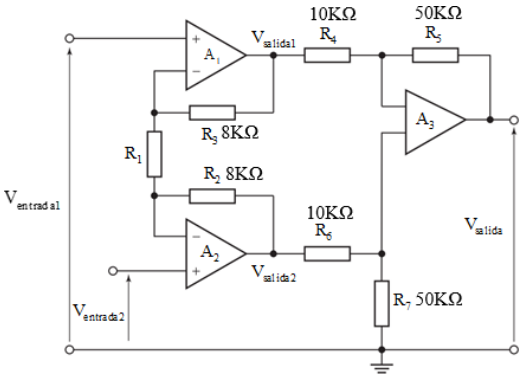

Fig. 6 Amplificador de Instrumentación INA827.

<span id="page-9-1"></span>Según el *datasheet* [14] del amplificador de instrumentación INA827 (Fig. 6), las resistencias  $R_2$  y  $R_3$  son de 8KΩ. Entonces, para amplificar a la ganancia deseada de 100000, se debe hallar el valor de la resistencia  $R_1$  también conocida como Rg, desarrollando la ecuación (13) en (e).

$$
V_{salida} = 0.02 \text{mV} \times 100000 = 2000 \text{mV}
$$
  
\n
$$
2000 \text{mV} = 5 \times (1 + \frac{2 \times 8K\Omega}{R_I}) \times (0.02 \text{mV})
$$
  
\n
$$
2000 \text{mV} = (5 + \frac{80K\Omega}{R_I}) \times (0.02 \text{mV})
$$
  
\n
$$
100000R_I = 5R_I + 80K\Omega
$$
  
\n
$$
99995R_I = 80K\Omega
$$
  
\n
$$
R_I = 0.8\Omega
$$
 (e)

La Figura 7 hace referencia al trabajo al que está sometida la galga extensiométrica mostrando los datos, en conjunto, de las ecuaciones(5), (7) y (13), validando los resultados obtenidos de manera teórica.

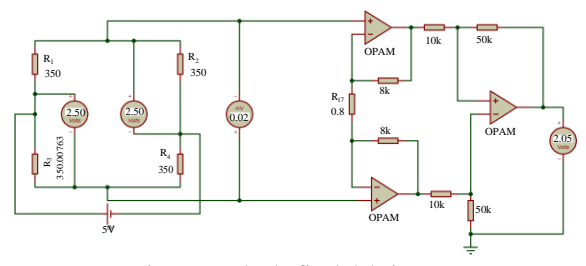

<span id="page-10-3"></span>Fig. 7 Resultado final del sistema.

#### <span id="page-10-0"></span>*B. Selección del Elemento de Control Final*

Se consideró un motor de corriente continua de 24V con un torque mayor al mínimo necesario.

Para la determinación del torque se tomaron en cuenta varios factores como la fuerza ejercida por el material plástico a cortar y la fuerza que ejerce el sistema de la cuchilla de corte. En la Figura 8 se muestra un diagrama de cuerpo libre, donde se señalan datos como la longitud de la barra utilizada, la fuerza  $F_1$ que es la dureza del material plástico a cortar (HDPE, High Density Polyethylene o PAD Polietileno de Alta Densidad, material plástico de uso doméstico con la mayor dureza) [19], la fuerza  $F_2$  que es la fuerza que ejerce todo el sistema de la cuchilla de corte oponiéndose a la fuerza  $F_1$ .

El diagrama de la Figura 8 se encuentra en el momento de torque y se traza una línea perpendicular a la línea de acción de la fuerza. Ello se realiza teniendo el ángulo de acción y la longitud, procediéndose a realizar el desarrollo en (f).

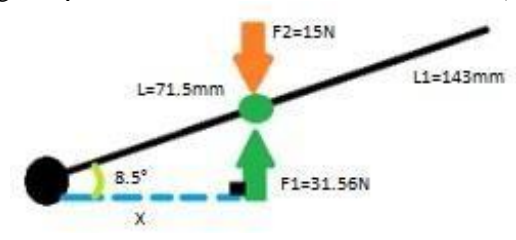

Fig. 8 Diagrama de Cuerpo Libre.

<span id="page-10-4"></span>
$$
\sum F = F_1 - F_2
$$
  
\n
$$
\sum F = 31.56 \text{N} - 15 \text{N}
$$
  
\n
$$
\sum F = 16.56 \text{ N}
$$
  
\n
$$
X = 0.0715 \text{m} \times \cos 8.5
$$
  
\n
$$
X = 0.0707 \text{m}
$$
  
\nEntonces:  
\n
$$
\tau = F \times X
$$
  
\n
$$
\tau = 1.171 \text{N} \cdot \text{m} = 11.94 \text{kg} \cdot \text{cm}
$$

Así, se optó por el motorreductor GF-775, teniendo un torque de 50-150 Kgf.cm [20].

#### <span id="page-10-1"></span>*C. Selección del Controlador*

Tomando en consideración lo mencionado en la sección D de la metodología, el instrumento de control principal escogido fue el microcontrolador Arduino Mega 2560 [21] debido a que nos otorga un mayor número de entradas ofreciendo mayor libertad al momento de la programación. Asimismo, se escogió el controlador para motores L298N [22] debido a la compatibilidad con Arduino y a su sencillo control con programación en Arduino, soporte de 35 voltios y con capacidad de corriente de 2 amperios. Se muestran en la figura 9 y 10 respectivamente.

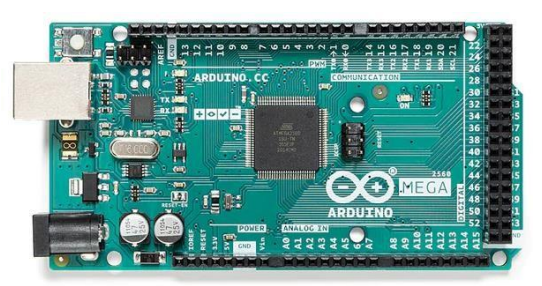

<span id="page-10-5"></span>Fig. 9 Microcontrolador Arduino 2560 [21].

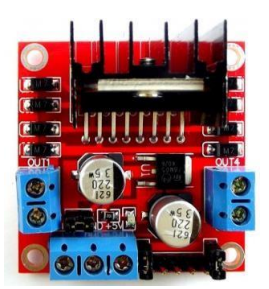

*F*ig. 10 Driver para motores L298 [22].

#### <span id="page-10-6"></span><span id="page-10-2"></span>*D. Diseño de Instalación*

La sección presenta el diseño 3D del Sistema Electrónico Cortador de Envases Plásticos y el diagrama de conexiones de los elementos simulados en el software Proteus. Para el diseño del sistema, se consideró las mejores opciones con respecto al tipo de material a usar; para los soportes de los motores, debido a que no se encuentran en la zona de corte y no tienen contacto con los fluidos que puedan corroer el material, se optó por emplear el Latón [23]. Por otro lado, para los componentes que están dentro de la zona de corte como la cuchilla, bandeja porta envase, bandeja de mantenimiento, armazón, entre otros, se optó por usar acero inoxidable austenítico 304 en norma ASTM A240 por su alta resistencia a la corrosión, fácil soldabilidad y gran dureza [24]. Asimismo, para los rieles de compresión y corte, se eligió usar tubos estructurales de acero al carbono en norma ASTM A500 en grado B [24] y finalmente, para los pines y ejes de sujeción, se priorizó el uso de barras de acero inoxidable austenítica 316L de alta dureza [24].

En la Figura 11 se muestra el diseño completamente armado, en el cual se observa dos botones, de marcha y parada, una pantalla LCD para visualizar los mensajes programados y el botón de apertura de la puerta.

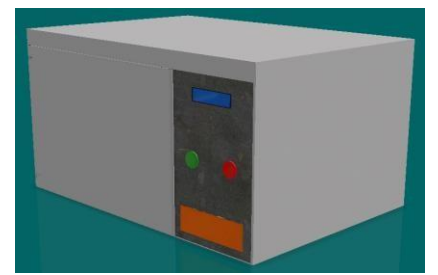

Fig. 11 Diseño del Sistema armado.

<span id="page-11-0"></span>En la Figura 12 se muestra el soporte en donde se apoya el motor junto con una platina que hace de brazo de palanca para que mueva el sistema de corte. Asimismo, se puede observar la base del sistema y el armazón. Otro armazón se encuentra en la parte interna y separa la parte mecánica (sistema de corte y sensores) de la parte electrónica.

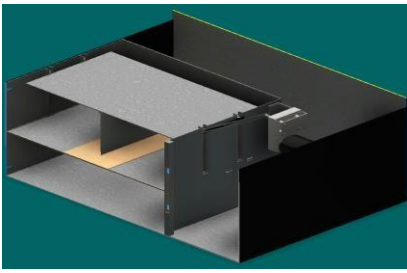

Fig. 12 Vista Isométrica.

<span id="page-11-1"></span>La Figura 13 muestra el sistema de corte ensamblado en el armazón. Este sistema está compuesto por una plancha de acero inoxidable para dar mayor estabilidad al sistema, una cuchilla y su riel, en la parte inferior se encuentra otra plancha de acero inoxidable con una barra de silicona. La herramienta de corte se limpia al momento de retornar a su posición inicial; de la misma forma, debajo se encuentra otra plancha de acero inoxidable para que la cuchilla tenga mejor estabilidad a la hora de hacer el corte respectivo. Asimismo, en los laterales superiores se observan ruedas de silicona en sus respectivos rieles que se deslizan por una platina que ayudará a que todo el sistema se pueda desplazar.

<span id="page-11-2"></span>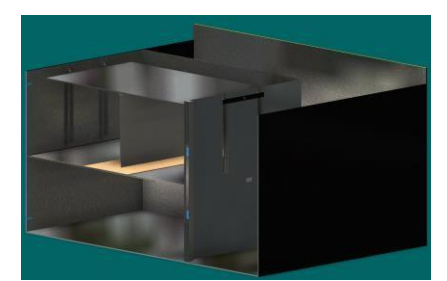

Fig. 13 Ensamble del sistema cortador.

En la Figura 14 se puede identificar el motor que se encargará de dar movimiento al sistema de corte.

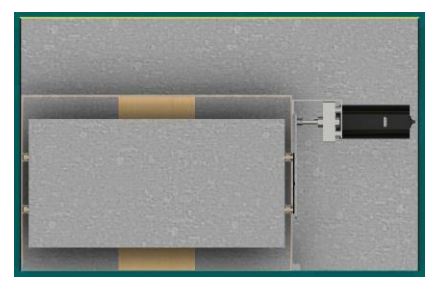

Fig. 14 Vista Superior del sistema de corte.

<span id="page-11-3"></span>En las siguientes figuras se muestra el ensamble del sistema de presión. Por ejemplo, en la Figura 15 se muestra el motor y su sistema de ajuste compuesto de dos bielas y un eje giratorio. En este caso, se está utilizando un motor del mismo modelo que del sistema de corte debido a que no es necesario tener uno con mayor torque porque este sistema solo es de sujeción. Por otro lado, en la Figura 16 se ve una vista frontal del sistema donde se puede observar los componentes que permiten el movimiento de sujeción.

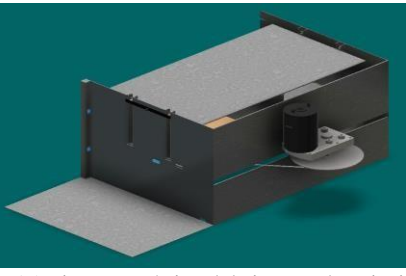

Fig. 15 Vista Isométrica del sistema de sujeción.

<span id="page-11-4"></span>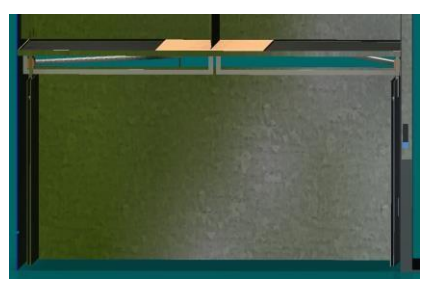

Fig. 16 Vista frontal del sistema de rieles de sujeción.

<span id="page-11-5"></span>En la Figura 17 se muestra el portador de envases y los switches finales de carrera.

<span id="page-11-6"></span>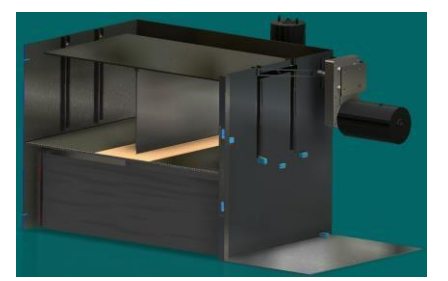

Fig. 17 Portador de envases y switches finales de carrera.

Por otro lado, en la Figura 18 se muestra la configuración de las conexiones de los componentes electrónicos. Se puede observar el puente de Wheatstone y el circuito amplificador, los switches finales de carrera, los botones de marcha y parada, el controlador de motores, el microcontrolador Arduino, la pantalla LCD y los motores de 24V.

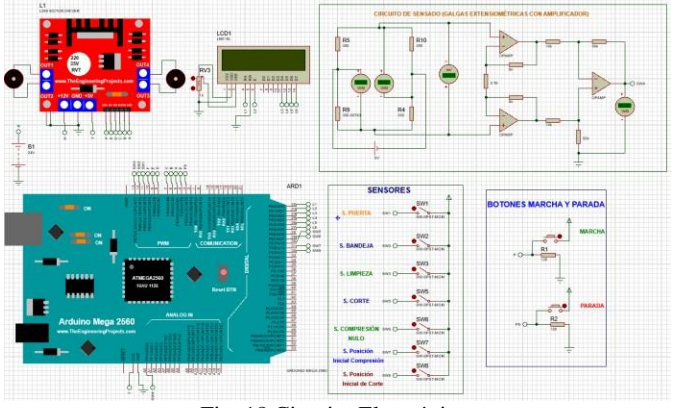

Fig. 18 Circuito Electrónico.

#### IV. CONCLUSIONES

<span id="page-12-2"></span><span id="page-12-0"></span>De acuerdo con el diseño y simulaciones realizadas en el software de Autodesk Inventor, la creación del Sistema Electrónico cortador de envases plásticos esfactible, pues con la información suministrada al software se demuestra que sí funcionaría.

Los resultados obtenidos de las ecuaciones desarrolladas son los esperados, incrementando la confianza para el desarrollo exitoso del sistema electrónico cortador de envases plásticos.

Aplicando el software Proteus, se simuló los circuitos electrónicos del proyecto, demostrándose la veracidad de las ecuaciones (1), (5) y (13), quedando expeditos para su implementación.

La fabricación del sistema cortador de envases plásticos sería un aporte significativo para nuestra sociedad, en especial para el cuidado de la salud, ya que, al usarlo, disminuiría la probabilidad de adquirir productos adulterados y al no consumirlos disminuye el riesgo de contraer alguna alergia o enfermedad. Es así como los usuarios ayudarían a disminuir la cantidad de productos, que tienen envases reutilizables, que son adulterados y/o falsificados, beneficiando a la sociedad.

#### **REFERENCIAS**

- <span id="page-12-1"></span>[1] La República, "Ventas de productos para el cuidado del hogar crecieron un 16% en el Perú," May 19, 2021.
- [2] INTERPOL, "LA AMENAZA MUNDIAL DE LOS MEDICAMENTE FALSOS EN TIEMPOS DE LA COVID 19," Lyon, 2020.
- [3] G. Moreno *et al.*, "Diseño de un prototipo de trituradora para mejorar el rendimiento de trituración de botellas tipo PET 1 Desing of a crusher prototype to improve the crushing performance of type PET bottles," pp. 41–46, 2006.
- [4] P. Dhulekar, S. T. Gandhe, and U. P. Mahajan, "Development of Bottle Recycling Machine Using Machine Learning Algorithm," *2018 Int. Conf. Adv. Commun. Comput. Technol. ICACCT 2018*, pp. 515–519, 2018, doi: 10.1109/ICACCT.2018.8529483.
- [5] M. F. Karin, K. S. Noor, and H. U. Zaman, "Hardware based design and implementation of a bottle recycling machine using FPGA,' *Proc. - 2016 IEEE Conf. Syst. Process Control. ICSPC 2016*, no. December, pp. 43–46, 2017, doi: 10.1109/SPC.2016.7920701.
- [6] S. Shahbudin, A. Hussain, D. A. Wahab, M. M. Mustafa, and S. Ramli, "Support vector machines for automated classification of plastic bottles," *Proc. - CSPA 2010 2010 6th Int. Colloq. Signal Process. Its Appl.*, pp. 344–348, 2010, 10.1109/CSPA.2010.5545265.
- [7] L. R. Kambam and R. Aarthi, "Classification of plastic bottles based on visual and physical features for waste management," *Proc. 2019 3rd IEEE Int. Conf. Electr. Comput. Commun. Technol. ICECCT 2019*, pp. 1–6, 2019, doi: 10.1109/ICECCT.2019.8869191.
- [8] W. Bolton, *MECATRÓNICA*, Quinta Edi. México: Alfaomega Grupo Editor, 2013.
- [9] W. Boyes, *Instrumentation Reference Book*, Fourth Edi. Burlington: Elsevier, 2010.
- [10] W. Bolton, *Instrumentation and Control Systems*, no. August. Elsevier Science & Technology Books, 2004.
- [11] P. Shepherd, *Integrated Circuit Design, Fabrication and Test*. 1996.
- [12] J. Fraden, *Handbook of Modern Sensors*, Fourth Edi. Springer, 2010.
- [13] G. Clayton and S. Winder, *Operational Amplifiers*, Fifth Edit. Newnes-Butterworth, 2003.
- [14] Texas Instrument, "Wide Supply Range, Rail-to-Rail Output Instrumentation Amplifier with a Minimum Gain of 5," 2012.
- [15] H. D. Young and R. A. Freedman, *Física Universitaria*, Decimosegu. Pearson, 2009.
- [16] R. C. Hibbeler, *Engineering Mechanics: Dynamics*, 12th Editi. Pearson, 2010.
- [17] H. Goldstein, *Mecanica Clásica*. EDITORIAL REVERTÉ, 1994.
- [18] Vishay Precision Group, "Gage Series Stress Analysis Gages." 2010.
- [19] Corporación Emacin, "Polietileno HDPE." Corporación Emacin, Lima, p. 2.
- [20] NINGBO LEISON MOTOR, "GF-775 DC GEAR MOTOR Series."
- [21] ARDUINO, "Arduino ® MEGA 2560 Rev3 Features," 2022.
- [22] Naylamp Mechatronics, "Driver Puente H L298N," 2021.).
- [23] Vulcano Metals, "Ficha Técnica Latón."
- [24] MET GROUP, "Catálogo Técnico," 2020.